# **PointExt**

# **Summary**

The PointExt allows a point to interact with a remote Service.

The Point will be able to send data but it will also be possible to modify the point from the Service.

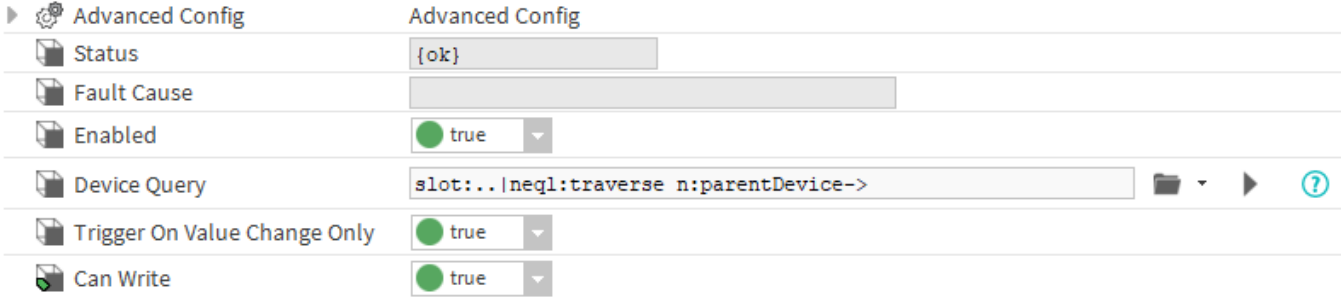

#### **Implementation**

- First you must setup a [RealTimeConnector](https://doc.vayandata.com/display/CON/RealTimeConnector) and a parent Device with a [DeviceExt](https://doc.vayandata.com/display/CON/DeviceExt).
- Drag and drop the PointExt from the palette to any Point.
- If needed change the Device Query to target a Component with a DeviceExt and initialize the PointExt.

### **Properties**

- Status: Status of the PointExt.
- FaultCause: Message that complements the PointExt status (generally used to explain the reason for an initialization failure).
- **•** Enabled: Indicates whether the Extension is enabled or not.
- DeviceQuery: Ord to the related Device.
- TriggerOnValueChangeOnly: By default a value is sent only if the extension detects a change. but you can change this by switching this property to false.
- CanWrite: Determines whether the database can change the value of the parent WritablePoint through a command.

## **Advanced Config**

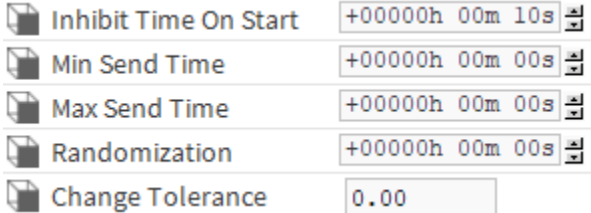

- InhibitTimeOnStart: Delay the messages sent during the station start.
- MinSendTime: The Minimum time between two sent messages. Any attempt made during this interval will be cancelled.
- MaxSendTime: The Maximum time between two sent messages, even if the point hasn't changed.
- Randomization: Allows to add a random duration to the first maxSendTime. Prevents a burst of message if many points, which don't change, have the same maxSendTime.
- ChangeTolerance: Available only on NumericPoints. Determines the smallest change in the out value which will send a message.

#### **Actions**

- Initialize : Register the point and initialize the connection with the Service.
- Disable : Disable the extension.
- Clean : Unregister the point.

## **Fault Causes**

- No Device Found : Make sure that your query points to a component that contains at least one device extension.
- Cannot Send Message : Make sure the the extension is working and the connector too.
- **•** Extension Is Disabled : Try to enable your device extension.